### Applying Key Operators in Project Reactor: Case Study ex4 (Part 4)

Douglas C. Schmidt
<a href="mailto:d.schmidt@vanderbilt.edu">d.schmidt@vanderbilt.edu</a>
www.dre.vanderbilt.edu/~schmidt

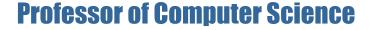

**Institute for Software Integrated Systems** 

Vanderbilt University Nashville, Tennessee, USA

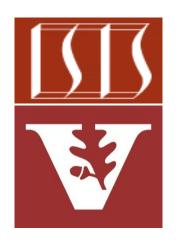

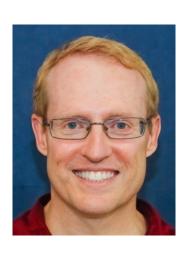

 Part 4 of case study ex4 applies Flux .create (makeEmitter (count, Flux operators create(), flatMap(),

```
& subscribe(), as well as FluxSink to
create, multiply, & display BigFraction
objects asynchronously
```

```
sb),
FluxSink
.OverflowStrategy
.ERROR)
```

```
.flatMap(bf1 ->
  multiplyFraction(bf1,
      sBigReducedFraction,
      Schedulers.parallel(),
      sb))
```

```
subscribe
   (blockingSubscriber);
```

This subscriber is "backpressure-unaware"

 Part 4 of case study ex4 applies Flux Flux operators create(), flatMap(),

& subscribe(), as well as FluxSink to create, multiply, & display BigFraction objects asynchronously

```
.create(makeEmitter(count,
                     sb),
        FluxSink
        .OverflowStrategy
```

.ERROR)

.flatMap(bf1 -> multiplyFraction(bf1, sBigReducedFraction, Schedulers.parallel(),

(blockingSubscriber);

sb))

.subscribe

- Part 4 of case study ex4 applies
   Flux operators create(), flatMap(),
   & subscribe(), as well as FluxSink to
  - create, multiply, & display BigFraction objects asynchronously

     It also shows how to use Mono
  - operators fromSupplier() & subscribeOn()

.subscribeOn(scheduler);

- Part 4 of case study ex4 applies
   Flux operators create(), flatMap(),
   & subscribe(), as well as FluxSink to
   create, multiply, & display BigFraction
   objects asynchronously
  - It also shows how to use Mono operators fromSupplier() & subscribeOn()
  - In addition, it shows how to use a generic blocking Subscriber

```
class BlockingSubscriber<T>
      implements Subscriber<T> {
  final CountDownLatch mLatch;
  @Override
 public void onComplete() {
   mLatch.countDown();
  public Mono<Void> await() {
   mLatch.await();
```

- Part 4 of case study ex4 applies
   Flux operators create(), flatMap(),
   & subscribe(), as well as FluxSink to
   create, multiply, & display BigFraction
   objects asynchronously
  - It also shows how to use Mono operators fromSupplier() & subscribeOn()
  - In addition, it shows how to use a generic blocking Subscriber return blockingSubscriber .await();

```
class BlockingSubscriber<T>
      implements Subscriber<T> {
  final CountDownLatch mLatch;
  @Override
  public void onComplete() {
    mLatch.countDown();
  public Mono<Void> await() {
    mLatch.await();
```

## Applying Key Operators in Project Reactor to ex4

#### Applying Key Operators in Project Reactor to ex4

```
# C Git: ✓ ✓ N O O
ex4 > src > main > java > @ FluxEx > m testFractionMultiplicationsBlockingSubscriber1
    ex4 ~/Dropbox/Documents 137
                                                                             public static Mono<Void> testFractionMultiplicationsOverflowStrategy() {
      > idea
                                                                                           StringBuffer sb =
                                             138
      > ____.run
      > build
                                                                                                       new StringBuffer(">> Calling testFractionMultiplicationsBackpressureStrateg
                                             139
      > gradle

✓ Image: Src

                                            140

✓ Imain

             java
                                                                                          // Create a blocking subscriber that processes various
                                             141
                > utils
                      🦸 ex4.java
                                                                                          // types of signals and is backpressure "unaware".
                                            142
           agitignore ...
          m build.gradle
                                                                                           BackpressureSubscriber<BigFraction> backpressureSubscriber =
                                             143
          aradlew
           aradlew.bat
                                                                                                       makeBlockingSubscriber(sb,
                                             144
          e settings.gradle
      III External Libraries
                                             145
                                                                                                                                                                                 Integer.MAX VALUE,
     Scratches and Consoles
                                            146
                                                                                                                                                                                 true);
                                             147
                                                                                          // Set the count to something reasonably large.
                                             148
                                                                                          var count = sMAX_FRACTIONS * 100;
                                             149
                                             150
                                                                                          Flux
                                             151
                                                                                                       // Make the publisher generation more BigFraction objects
                                             152
                                             153
                                                                                                       // than the consumer can handled without dropping events.
                                                                                                        .create(Emitter.makeEmitter(count.sb),
                                             154
                                             155
                                                                                                                                 // Generate an exception when overflow occurs.
                                                                                                                                 FluxSink.OverflowStrategy.ERROR)
                                             156

    Profiler  
    Profiler  
    Profiler  
    Build
    Build
    Profiler  
    Profiler  
    Profiler  
    Build
    Profiler  
    Profiler  
    Profiler  
    Profiler  
    Profiler  
    Profiler  
    Profiler  
    Profiler  
    Profiler  
    Profiler  
    Profiler  
    Profiler  
    Profiler  
    Profiler  
    Profiler  
    Profiler  
    Profiler  
    Profiler  
    Profiler  
    Profiler  
    Profiler  
    Profiler  
    Profiler  
    Profiler  
    Profiler  
    Profiler  
    Profiler  
    Profiler  
    Profiler  
    Profiler  
    Profiler  
    Profiler  
    Profiler  
    Profiler  
    Profiler  
    Profiler  
    Profiler  
    Profiler  
    Profiler  
    Profiler  
    Profiler  
    Profiler  
    Profiler  
    Profiler  
    Profiler  
    Profiler  
    Profiler  
    Profiler  
    Profiler  
    Profiler  
    Profiler  
    Profiler  
    Profiler  
    Profiler  
    Profiler  
    Profiler  
    Profiler  
    Profiler  
    Profiler  
    Profiler  
    Profiler  
    Profiler  
    Profiler  
    Profiler  
    Profiler  
    Profiler  
    Profiler  
    Profiler  
    Profiler  
    Profiler  
    Profiler  
    Profiler  
    Profiler  
    Profiler  
    Profiler  
    Profiler  
    Profiler  
    Profiler  
    Profiler  
    Profiler  
    Profiler  
    Profiler  
    Profiler  
    Profiler  
    Profiler  
    Profiler  
    Profiler  
    Profiler  
    Profiler  
    Profiler  
    Profiler  
    Profiler  
    Profiler  
    Profiler  
    Profiler  
    Profiler  
    Profiler  
    Profiler  
    Profiler  
    Profiler  
    Profiler  
    Profiler  
    Profiler  
    Profiler  
    Profiler  
    Profiler  
    Profiler  
    Profiler  
    Profiler  
    Profiler  
    Profiler  
    Profiler  
    Profiler  
    Profiler  
    Profiler  
    Profiler  
    Profiler  
    Profiler  
    Profiler  
    Profiler  
    Profiler  
    Profiler  
    Profiler  
    Profiler  
    Profiler  
    Profiler  
    Profiler  
    Profiler
```

See github.com/douglascraigschmidt/LiveLessons/tree/master/Reactive/flux/ex4

# End of Applying Key Methods in Project Reactor: Case Study ex4 (Part 4)